## **Obsah**

**Úvod** (Východiska skript. Okruh čtenářů. Rozsah skript. Jak číst skripta. Výukové příklady. Výchozí požadavky na čtenáře. Terminologie. Úprava skript. Ilustrativní příklady. Poděkování. Připomínky ke skriptům. Předměty FPH zaměřené na aplikaci PC.) 7

**<sup>1</sup> Seznámení** (FrontPage. Web. Klient-server. Web sites, web. Spuštění FrontPage. Stránkové zobrazení. Výchozí nastavení. Struktura okna. Kontrola pravopisu. Uložení stránky. Název souboru a stránky. Pevná mezera. Náhled stránky. HTML. Záhlaví a tělo. Parametry a titulek stránky. Odstavce. Zobrazení značek.) 9

## 2 **Formát (Format)** 13

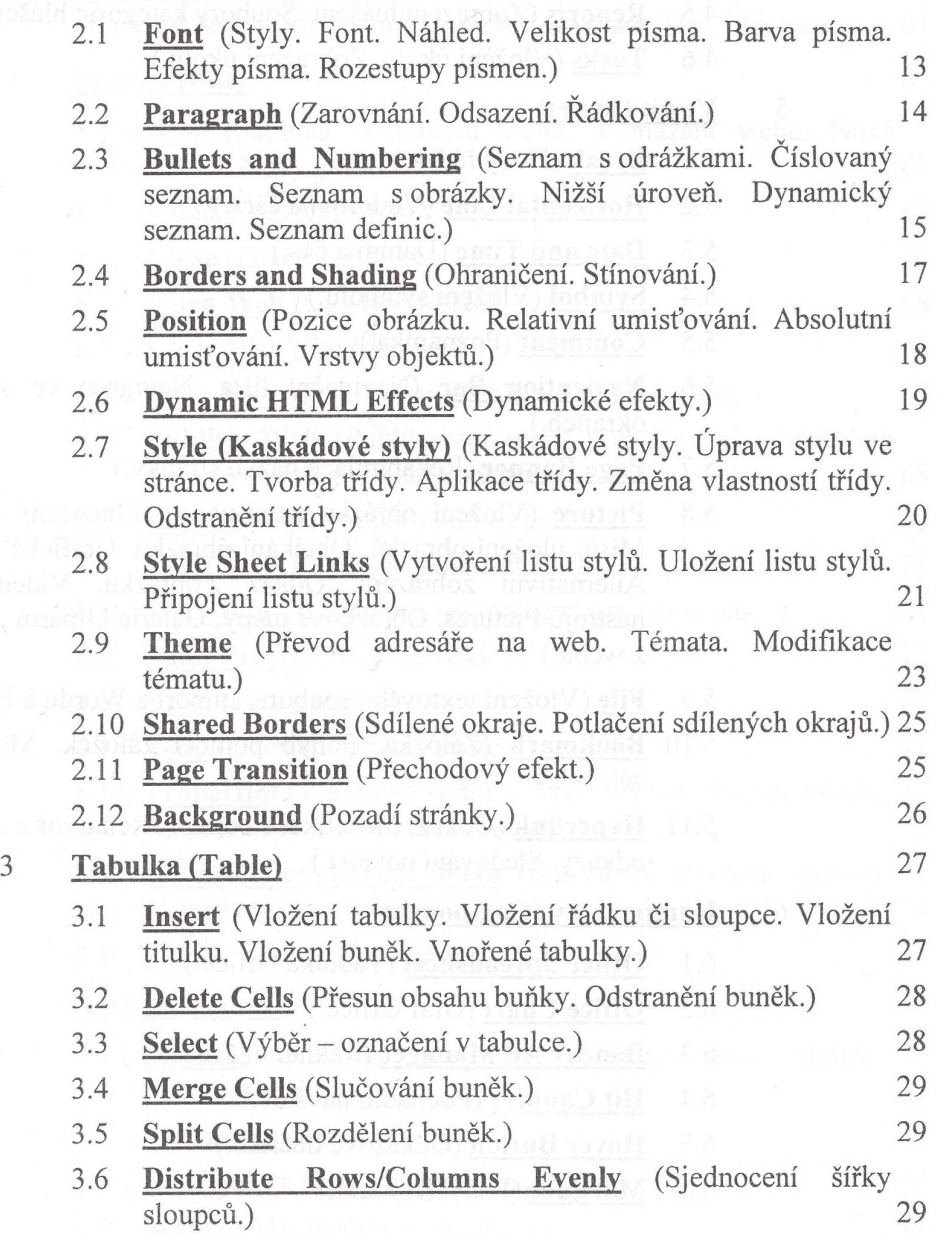

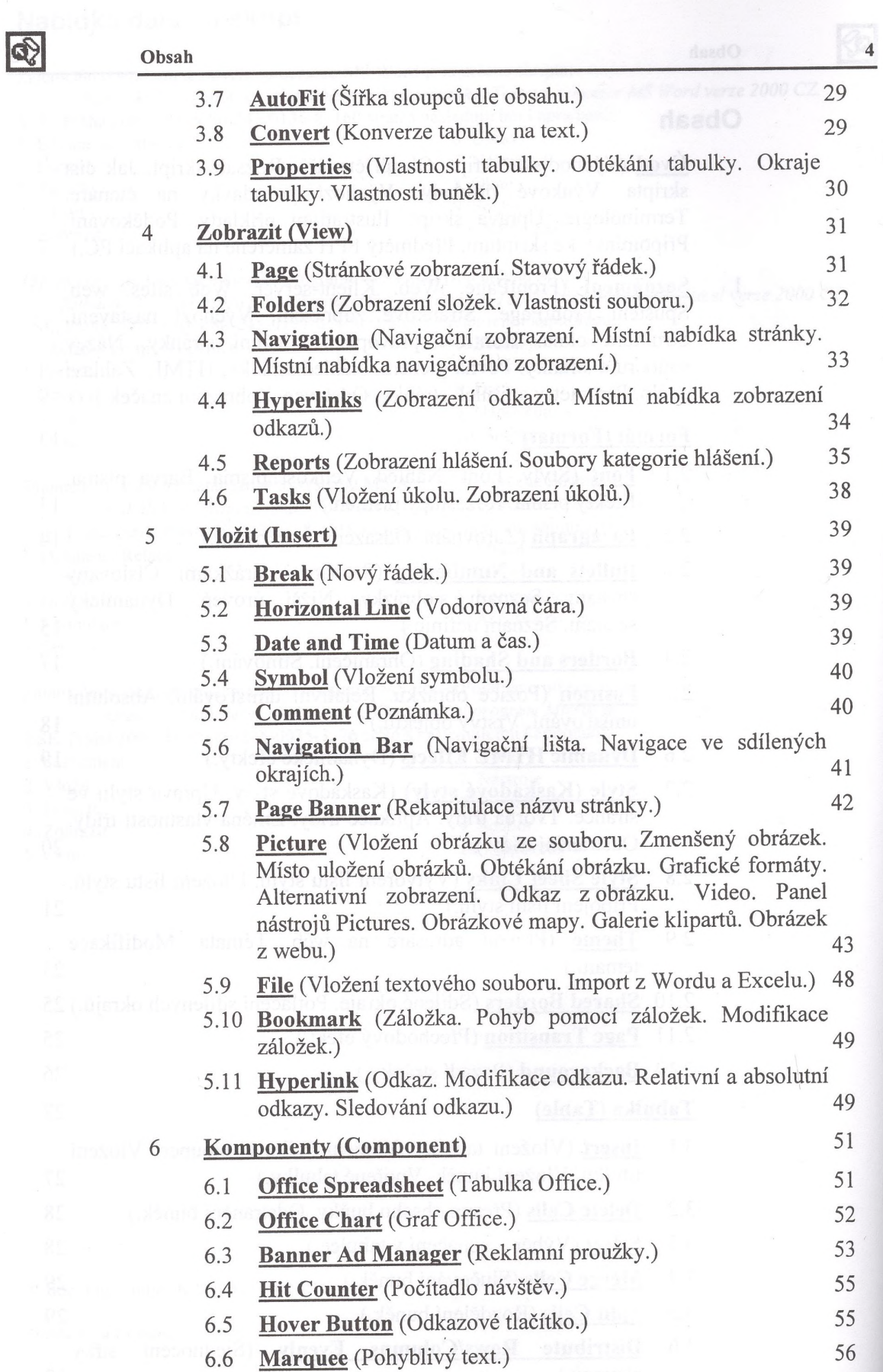

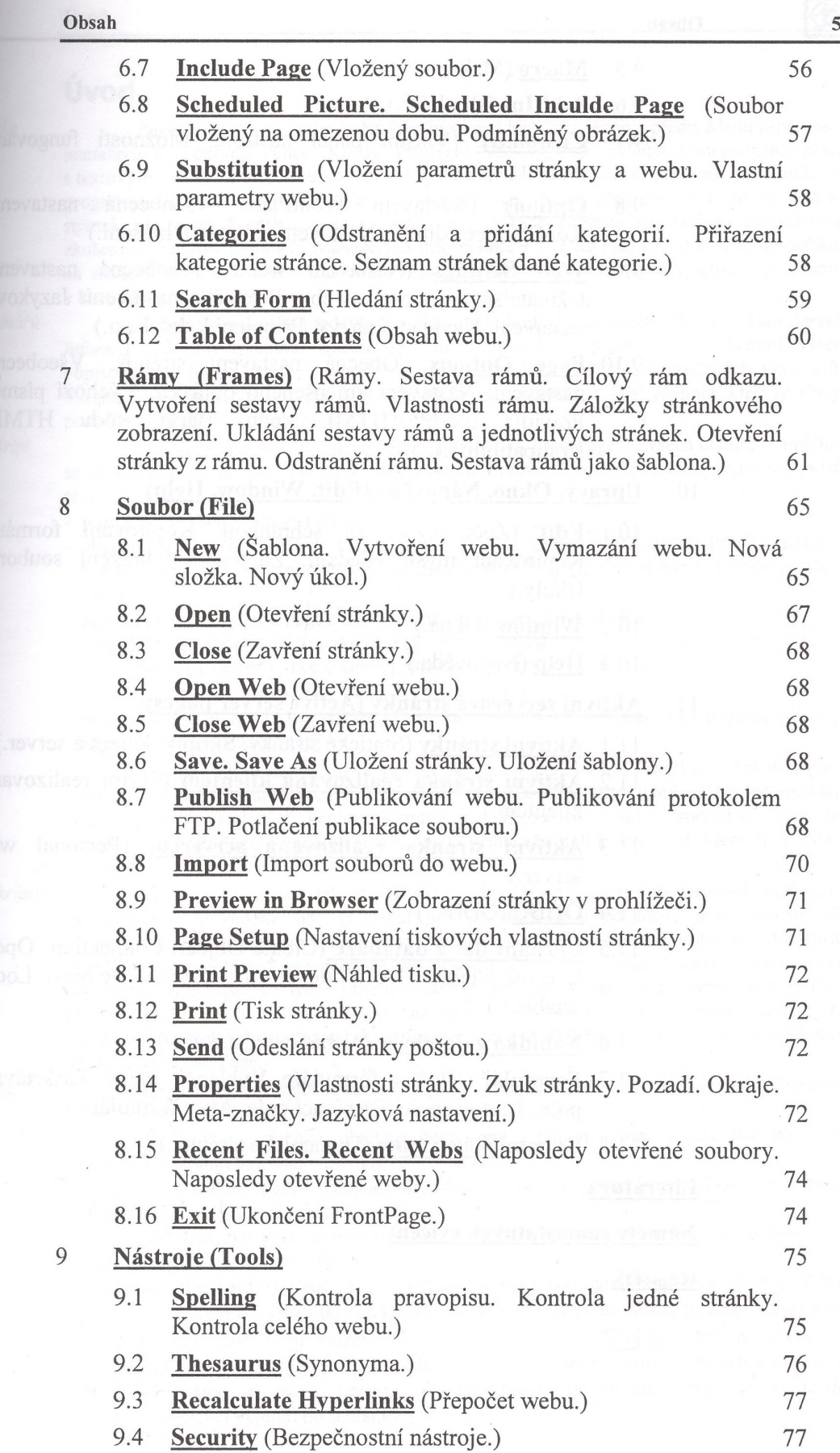

 $\bigcirc$ 

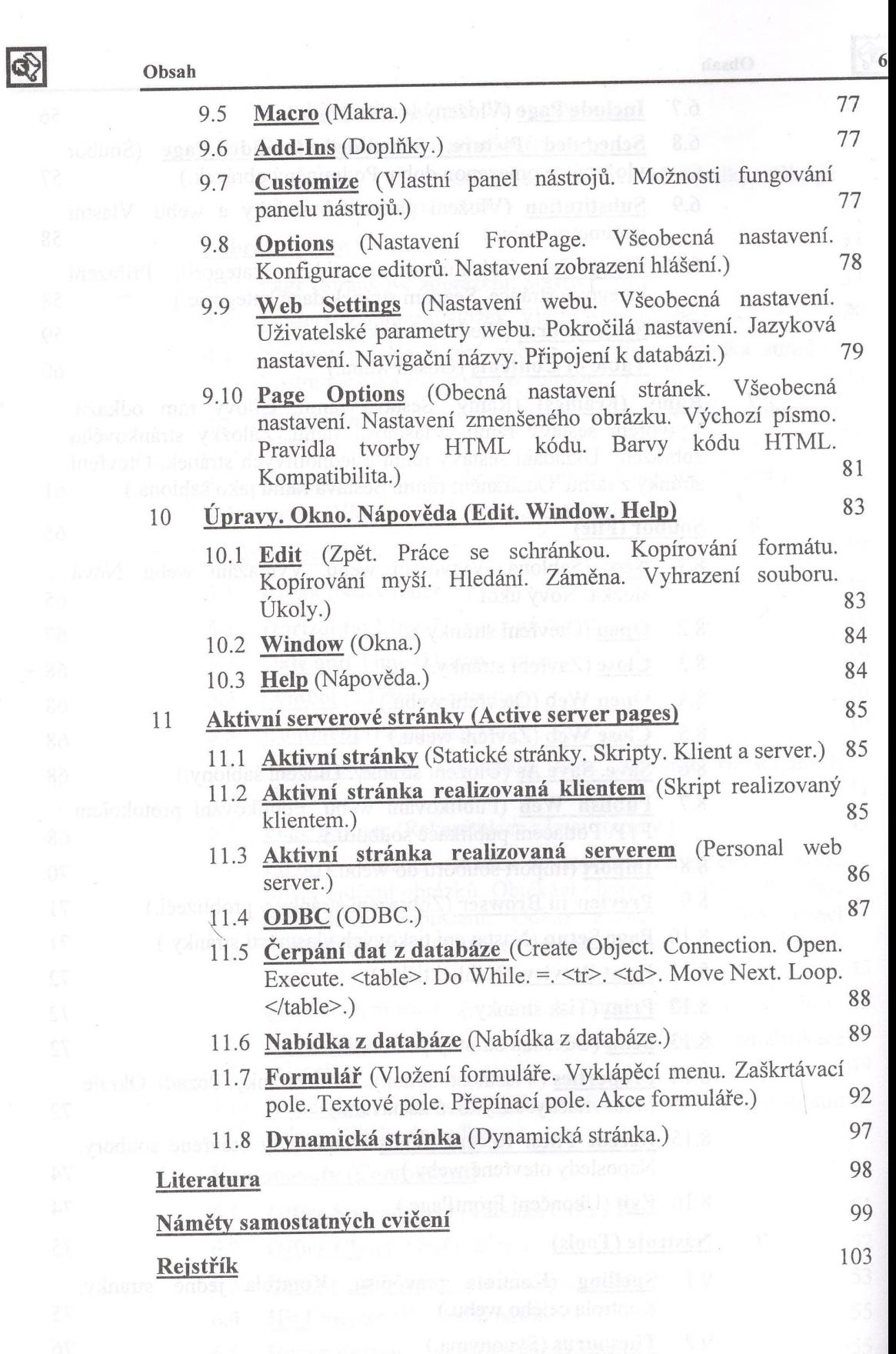

**k.**